#### <span id="page-0-0"></span>Exemplo

Uma das maneiras de manter sob controle a qualidade de um produto é controlar sua variabilidade. Uma máquina de encher pacotes de café está regulada para enchê-los com média 500g e desvio padrão de 10g. O peso de cada pacote  $(X)$  segue uma distribuição  $\mathcal{N}(\mu, \sigma^2).$  Colheu-se uma amostra de 16 pacotes e observou-se uma variância de  $\mathcal{S}^2=169 g^2$ . Com esse resultado, você diria que a máquina está desregulada com relação à variância?

Fonte: Bussab & Morettin, Estatística Básica 6ª edição, pág 353.

K ロト K 御 ト K 君 ト K 君 ト

 $\Omega$ 

No problema em questão, estamos interessados em testar

$$
H_0: \sigma^2 = 100
$$
  

$$
H_1: \sigma^2 \neq 100
$$

Para testar hipóteses do tipo

$$
H_0: \sigma^2 = \sigma_0^2
$$
  

$$
H_1: \sigma^2 \neq \sigma_0^2
$$

sob a suposição de que  $X_i \stackrel{\text{iid}}{\sim} \mathcal{N}(\mu, \sigma^2), i = 1, \ldots, n$ , utilizamos a seguinte estatística do teste, sob  $H_0$ ,

$$
\mathcal{X}^2 = \frac{(n-1)S^2}{\sigma_0^2} \sim \mathcal{X}_{(n-1)}^2.
$$

メロメ メ母メ メミメ メミメ

つへへ

Organização: Airton Kist, Rafael Tovar, Guilherme Ludwig

Como temos uma hipótese bilateral, a região crítica será da forma  $\mathit{RC} = (0, \mathcal{X}_1^2] \cup [\mathcal{X}_2^2, \infty)$ , tal que

$$
P(\mathcal{X}^2 \in RC|H_0) = P(0 < \mathcal{X}^2 < \mathcal{X}^2_1 \quad \text{ou} \quad \mathcal{X}^2 > \mathcal{X}^2_2) = \alpha,
$$

sendo  $\alpha$  o nível de significância do teste, fixado a priori. Observado o valor  $s_0^2$  da estatística  $S^2$ , obteremos o valor  $\mathcal{X}_0^2 = \dfrac{(n-1)s_0^2}{\sigma^2}$  $rac{150}{\sigma_0^2}$ . Se  $\mathcal{X}_0^2 \in RC$ , rejeita-se  $H_0$ , caso contrário, não se rejeita  $\stackrel{U_0}{H_0}$ .

イロト イ母 トイヨ トイヨト

Voltando ao exemplo, temos que  $n = 16$ . Fixado o nível de significância  $\alpha$  igual a 0,05, temos que a região crítica é dada por

$$
RC = \left\{ \mathcal{X}^2 : 0 \leq \mathcal{X}^2 \leq 6,262 \quad \text{ou} \quad \mathcal{X}^2 \geq 27,488 \right\}.
$$

O valor observado da estatística é

$$
\mathcal{X}_0^2 = \frac{(n-1)s_0^2}{\sigma_0^2} = \frac{(15)(169)}{100} = 25,35.
$$

つひひ

Uma vez que  $\mathcal{X}^2_0 \notin RC$ , não rejeita-se  $H_0$ , ou seja, a máquina parece estar sobre controle quanto à variância. **∢ ロ ▶ - ィ 何 ▶ - ィ** 

Organização: Airton Kist, Rafael Tovar, Guilherme Ludwig

#### Exemplo

Dois tipos diferentes de tecido devem ser comparados. Uma máquina de testes Martindale pode comparar duas amostras ao mesmo tempo. O peso (em miligramas) para sete experimentos (amostras) foram:

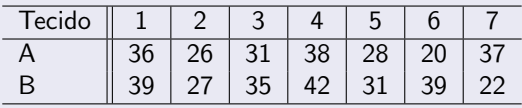

Teste se um tecido é mais pesado que o outro a um nível de significância de 5%. Admita que as variâncias são ambas iguais a 49. Quais outras hipóteses são necessárias para o teste?

◂**◻▸ ◂<del>ਗ਼</del>▸** 

 $\Omega$ 

Adaptado de: Profa. Nancy Garcia, Notas de aula.

Os tecidos do tipo A apresentaram uma média amostral igual a aproximadamente 30,85. Já os tecidos do tipo B apresentaram uma média amostral de 33.57. O desvio padrão populacional é igual a 7, enquanto os desvios-padrão amostrais são 6.64 e 7.25, respectivamente.

Devemos assumir que  $X_A \sim {\mathcal N}(\mu_A, \sigma^2)$  e  $X_B \sim {\mathcal N}(\mu_B, \sigma^2)$ , e além disso que  $X_A$  e  $X_B$  são independentes, onde  $X_i$  é o peso amostrado do tecido do tipo *i*, em miligramas. Queremos testar a hipótese  $H_0$ :  $\mu_A = \mu_B$ , contra a alternativa  $H_1$  :  $\mu_A \neq \mu_B$ .

K ロ ▶ K 御 ▶ K 君 ▶ K 君 ▶ ...

 $QQ$ 

Como a variância é conhecida, a estatística do teste é dada por

$$
\mathcal{T} = \frac{\bar{X}_A - \bar{X}_B}{\sigma \sqrt{\frac{1}{n_A} + \frac{1}{n_B}}}.
$$

Sob a validade da hipótese nula, temos que  $T \sim N(0, 1)$ . Note agora que a hipótese alternativa é do tipo  $\neq$ , então o teste é bicaudal. Isso significa que a região crítica, ou seja, a região onde rejeitamos a hipótese nula, é do tipo  $|T| > c$ , onde T é a estatística do teste.

イロト イ母 トイヨ トイヨト

つへへ

Podemos determinar a constante  $c$  através do nível de significância fixado. Para  $\alpha = 0.05$ , temos que

$$
P(T > c) + P(T < -c) = 0,05,
$$

isto é, a probabilidade de rejeitarmos a hipótese nula, quando ela for verdadeira, é fixada em 0,05. Note agora que quando  $H_0$  é verdadeira,  $T \sim N(0, 1)$ , então queremos obter c tal que

$$
1-\varPhi(c)+\varPhi(-c)=0,05.
$$

イロト イ母ト イヨト イヨト

つへへ

Ou simplesmente que

$$
\Phi(c)=\frac{1,95}{2}=0,975.
$$

Tomando a tabela da distribuição normal, observa-se que o valor que acumula 0,975 é o quantil 1,96 (dica para ler essa tabela: as células são as probabilidades, enquanto as margens representam a unidade e a primeira casa decimal (na vertical) e a segunda casa decimal (na horizontal)) de  $z_{\alpha}$ .

Tabela distribuição acumulada da Normal padrão

$$
\Phi(z)=\mathbf{f}_{-\infty}^z\frac{e^{-t^2/2}}{\sqrt{2\pi}}dt,\ Z\sim N(0,1)
$$

Turmas coordenadas ME203, ME180, ME480 e ME414

UNICAMP, 1° semestre 2010

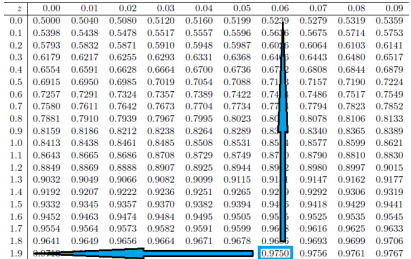

つひひ

4 ロ 4 伊

Podemos concluir que o valor c tal que a região crítica  $|T| > c$  tem probabilidade igual a 5%, quando  $H_0$  é verdadeira, é  $c = 1, 96$ . Portanto, para concluirmos o teste, temos que

$$
\left| T = \frac{\bar{X}_A - \bar{X}_B}{\sigma \sqrt{\frac{1}{n_A} + \frac{1}{n_B}}} \right| = \left| \frac{30,85 - 33,57}{7\sqrt{\frac{1}{7} + \frac{1}{7}}} \right| = 0,726
$$

E como  $0.726 < 1.96$ , **não** rejeitamos a hipótese que os dois tipos de tecido tenham o mesmo peso, a  $5\%$  de significância.

イロト イ部 トイヨ トイヨト

 $\Omega$ 

#### Exemplo

Num estudo comparativo do tempo médio de adaptação, uma amostra aleatória, de 50 homens e 50 mulheres de um grande complexo industrial,

produziu os seguintes resultados:

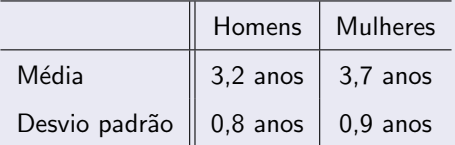

Que conclusões você poderia obter sobre a população de trabalhadores dessa indústria? Quais suposições você deve fazer? Fonte: Morettin & Bussab, Estatística Básica 5ª edição, pág 365.

イロト イ母ト イヨト イヨト

Queremos determinar se há diferença entre o tempos de adaptação de homens e mulheres. Devemos supor que

- O tempo de adaptação tem distribuição Normal.
- A amostra foi colhida de maneira independente.
- As variâncias populacionais, ainda que desconhecidas, são as mesmas.

Queremos testar a hipótese que as médias são iguais, isto é,  $H_0$ :  $\mu_H = \mu_M$ , ou equivalentemente,  $H_0$ :  $\mu_H - \mu_M = 0$ . Note que as suposições acima podem (ou melhor, devem) todas ser verificadas através de testes de hipótese específicos. Contudo, verificar tais suposições foge do escopo introdutório do curso.

O teste T com variâncias iguais, porém desconhecidas é baseado na seguinte estatística:

$$
T = \frac{\bar{X}_{H} - \bar{X}_{M}}{S_{p}\sqrt{\frac{1}{n_{H}} + \frac{1}{n_{M}}}} \sim t_{(n_{H}+n_{M}-2)}
$$

onde  $S_p$ , o desvio padrão comum é dado por

$$
S_p^2 = \frac{(n_H - 1)S_H^2 + (n_M - 1)S_M^2}{n_H + n_M - 2}
$$

イロト イ母ト イヨト イヨト

つひひ

No problema apresentado,  $s_p = 0,8514$ .

Organização: Airton Kist, Rafael Tovar, Guilherme Ludwig

A estatística observada foi

$$
t_0 = \frac{3, 2 - 3, 7}{0, 8514\sqrt{\frac{1}{50} + \frac{1}{50}}} = -2,9363.
$$

Note que a região crítica agora é dada por

$$
RC(0,05) = \{ [T < -1,984] \cup [T > 1,984] \}
$$

onde  $q = -1,984$  é o ponto tal que  $P([T < q]) = 0,025$ , etc. E como  $-2,9363 \in RC$ , rejeitamos a hipótese nula. Ou seja, há evidência em favor da diferença entre o tempo médio de adaptação dos homens e das mulheres.

#### Exemplo

Um ensaio clínico é realizado para avaliar um novo tipo de tratamento contra uma doença e comparar os resultados com aqueles obtidos usando o tratamento tradicional. Dos 50 pacientes tratados com o tratamento novo, 36 se curaram e dos 45 tratados com o antigo 29. Faça as comparações necessárias usando um nível de significância de 1%. Compare os resultados obtidos com os respectivos intervalos de confiança.

A proporção de curados com o tratamento novo é de  $p_{\text{novo}} = 36/50 = 0, 72$ . Já o tratamento antigo curou  $p_{\text{antico}} = 29/45 = 0.644$ .

Queremos testar as hipóteses  $H_0$ :  $p_n = p_a$  vs  $H_1$ :  $p_n > p_a$ . A estatística para testes de diferença de proporções é dada por

$$
\mathcal{T}=\frac{\hat{\rho}_{n}-\hat{\rho}_{a}}{\sqrt{\hat{\rho}(1-\hat{\rho})\left(\frac{1}{n_{n}}+\frac{1}{n_{a}}\right)}}
$$

onde  $\hat{p}$  é a proporção total de indivíduos curados (sucessos), neste caso  $(36 + 29)/(50 + 45) \approx 0.68$ .

イロト イ母ト イヨト イヨト

O valor observado da estatística observada é igual a

$$
t_0=\frac{0,72-0,644}{\sqrt{0,68(1-0,68)(\frac{1}{50}+\frac{1}{45})}}=0,793
$$

A distribuição da estatística sob  $H_0$  é  $N(0, 1)$ . O quantil tal que  $P(Z > q) = 0.01$  é dado por 2,33. Então a região crítica do teste é dada por:

$$
RC(\alpha = 0, 01) = \{Z > 2, 33\}
$$

Como o valor observado  $0,793 < 2,33$ , não temos evidência para rejeitar a hipótese nula. Então, o novo tratamento não é significativamente diferente do anterior.

イロト イ母ト イヨト イヨト

つひつ

Note que o intervalo de confiança para cada proporção é dado por

$$
\mathsf{IC}(\rho_k,\alpha)=\hat{\rho}_k\pm z_{1-\alpha/2}\sqrt{\frac{\hat{\rho}_k(1-\hat{\rho}_k)}{n_k}},\quad k=\mathsf{novo},\text{antigo}
$$

E para a diferença entre as proporções, temos:

$$
IC(p_n - p_a, \alpha) = \hat{p}_n - \hat{p}_a \pm z_{1-\alpha/2} \sqrt{\frac{\hat{p}_n(1-\hat{p}_n)}{n_n} + \frac{\hat{p}_a(1-\hat{p}_a)}{n_a}}
$$

 $QQ$ 

イロト イ母ト イヨト イヨト

Organização: Airton Kist, Rafael Tovar, Guilherme Ludwig

Utilizando os valores informados no exercício, e tomando  $\alpha = 0.99$ , que leva a  $z_0$  995 = 2, 326, temos

$$
\mathsf{IC}(p_n - p_a, 0, 99) = 0, 72 - 0, 64 \pm 2, 326 \sqrt{\frac{0, 72(1 - 0, 72)}{50} + \frac{0, 64(1 - 0, 64)}{45}}
$$

$$
\mathsf{IC}(p_n - p_a, 0, 99) = (-0, 146; 0, 298)
$$

E como 0 ∈ IC( $p_n - p_a$ , 0,99), não podemos rejeitar a hipótese de que  $p_n - p_a$ . Note que o intervalo de confiança para a diferença de proporções não é, a rigor, um teste Estatístico, que pode inclusive fornecer resultados diferentes aos do teste de hipótese, sendo este preferível sempre que possível.

イロト イ母 トイヨ トイヨト

#### Exemplo

Para investigar a influência da opção profissional sobre o salário inicial de recém-formados, investigaram-se dois grupos de profissionais: um de profissionais liberais em geral e outro de formados em Administração de Empresas. Com os resultados abaixo, expressos em salários mínimos, quais seriam suas conclusões?

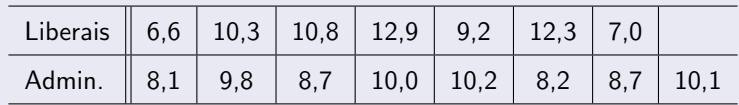

K ロト K 御 ト K 君 ト K 君 ト

 $QQ$ 

Fonte: Morettin & Bussab, Estatística Básica 5ª edição, pág 366.

Temos duas amostras de populações independentes. Vamos assumir que os salários tem distribuição normal, com média  $\mu_L$  e variância  $\sigma^2_L$  para os profissionais liberais, e média  $\mu_\mathcal{A}$  e variância  $\sigma_\mathcal{A}^2$  para os administradores.

Queremos testar a hipótese  $H_0$ :  $\mu_L = \mu_A$ . Mas antes de tudo, queremos determinar se não rejeitamos a hipótese secundária  $H_0^\prime$  :  $\sigma^2_L = \sigma^2_A$ , para  $decidirmos$  qual tipo de teste  $T$  utilizaremos, pois a variância é desconhecida.

イロト イ押ト イラト イラト

Observe que a tabela nos fornece os seguintes valores:  $\bar{x}_1 = 9, 87$ ,  $\bar{x}_A = 9, 22, s_L = 2, 43 \text{ e } s_A = 0, 88, \text{ com } n_L = 7 \text{ e } n_A = 8.$ 

O teste F para igualdade de variâncias é baseado na estatística  $W = S_L^2 / S_A^2 \sim F(n_L - 1, n_A - 1)$ . Temos que  $W = 7,513$ . A região crítica do teste, a  $5\%$  de significância, é

$$
RC(0,05) = \{ [W < 0, 175] \cup [W > 5, 119] \}.
$$

メロメ メ母メ メミメ メミメー

 $\Omega$ 

Organização: Airton Kist, Rafael Tovar, Guilherme Ludwig Aula de Exercícios - Testes para duas populações

Novamente, os pontos (0,175;5,119) são tais que  $F_W(0, 175; 6, 7) = 0,025$  e  $F_W(5, 119; 6, 7) = 0,975$ ,  $F_W$  é a função de distribuição acumulada da F, com 6 e 7 graus de liberdade.

Como  $W = 7,513 ∈ {[W < 0,175] ∪ [W > 5,119]}$ , rejeitamos a hipótese nula  $H_0^\prime$  :  $\sigma_L^2 = \sigma_A^2$ . Devemos aplicar o teste T para variâncias diferentes, desconhecidas.

イロト イ部 トイヨ トイヨト

A estatística do teste T com variâncias desconhecidas e desiguais é dada

por

$$
T = \frac{\bar{X}_L - \bar{X}_A}{\sqrt{S_L^2/n_L + S_A^2/n_A}}
$$

com  $\nu$  graus de liberdade, dados por

$$
\nu = \frac{(C+D)^2}{C^2/(n_L-1)+D^2/(n_A-1)}
$$

onde  $C = s_L^2/n_L$  e  $D = s_A^2/n_A$ . Temos que  $C = 0,84$  e  $D = 0,10$ , logo  $\nu = 7,39 \approx 7.$ 

メロメ メ母メ メミメ メミメ

つひひ

<span id="page-24-0"></span>A estatística T observada é dada por

$$
t_0=\frac{9,87-9,22}{\sqrt{(2,43)^2/7+(0,88)^2/8}}=0,67
$$

A região crítica, a 5% de significância, é dada por uma  $t_{\nu}$  com  $\nu = 7$ graus de liberdade. Temos que

$$
RC(0,05) = \{ [T < -2,364] \cup [T > 2,364] \}
$$

◂**◻▸ ◂<del>ਗ਼</del>▸** 

つひひ

e como  $t_0 \notin RC$ , não rejeitamos a hipótese de igualdade de médias.